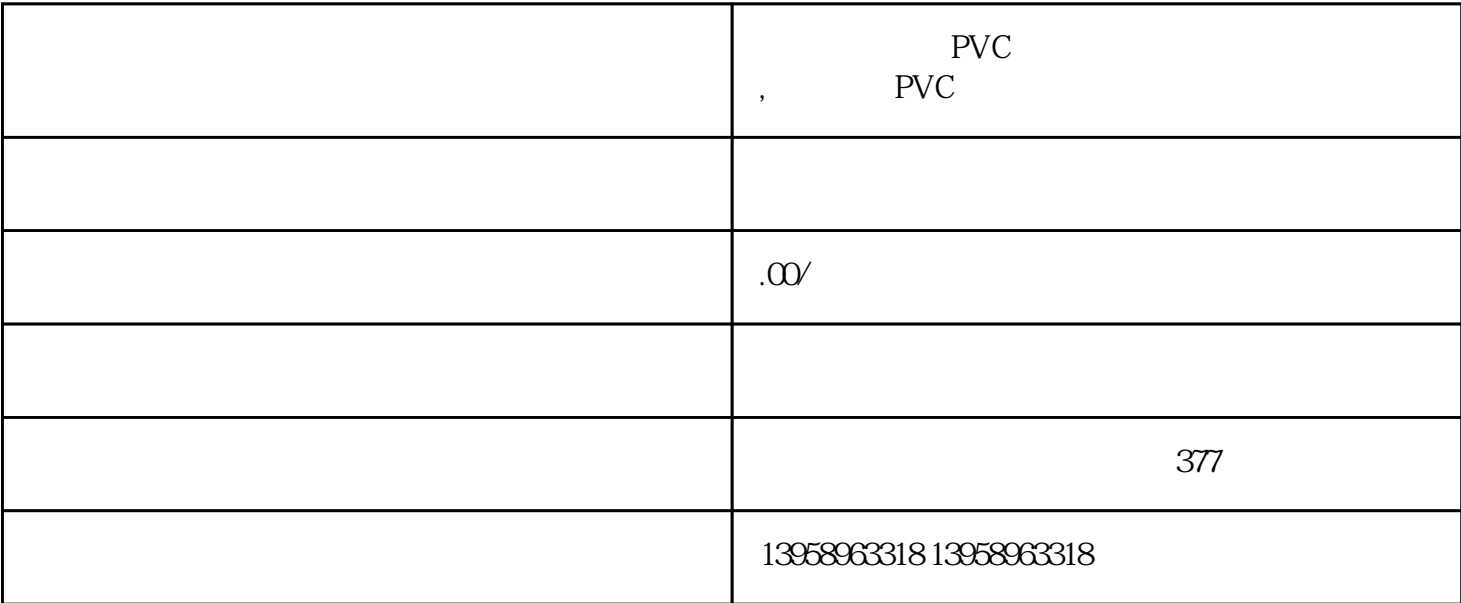

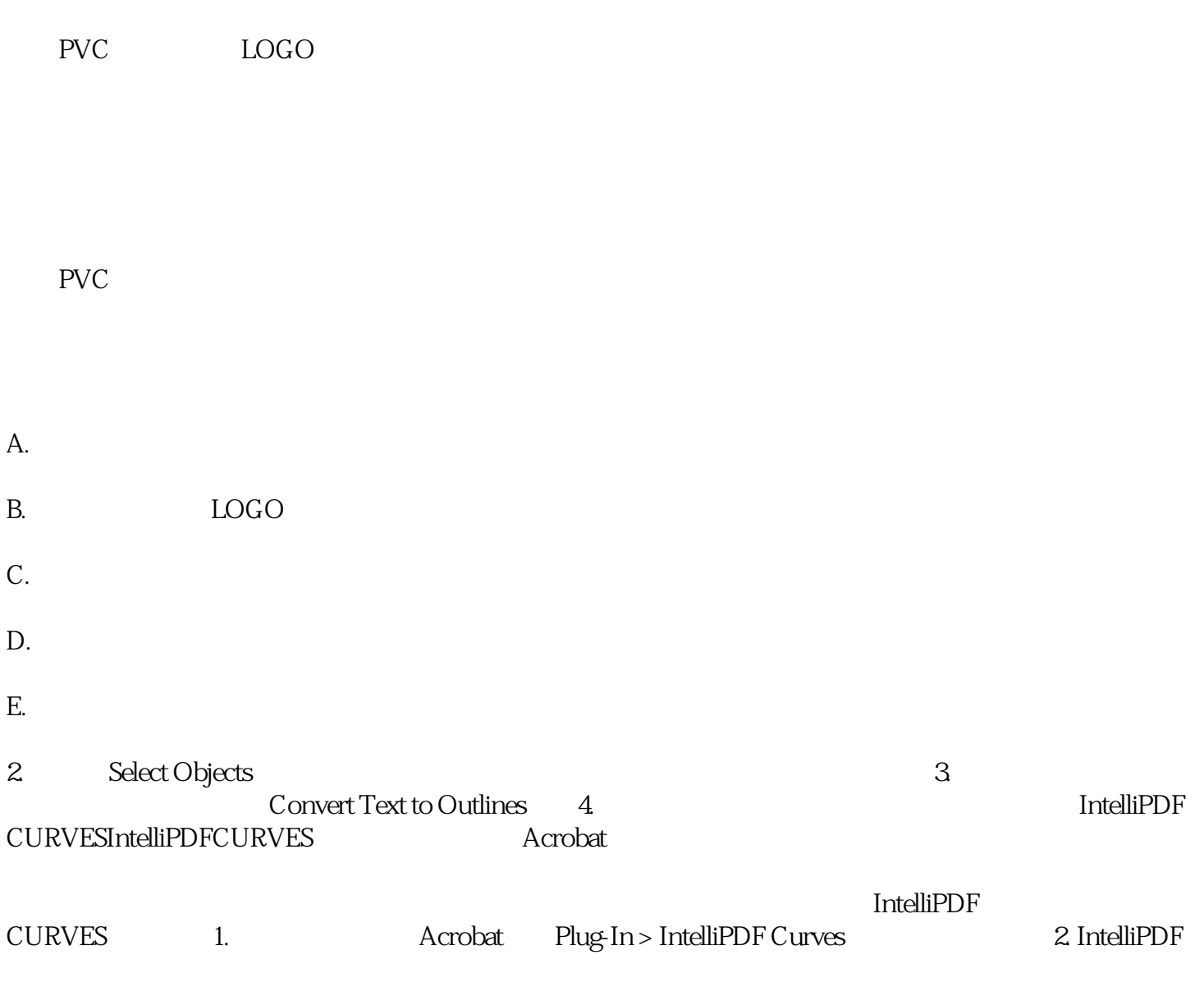

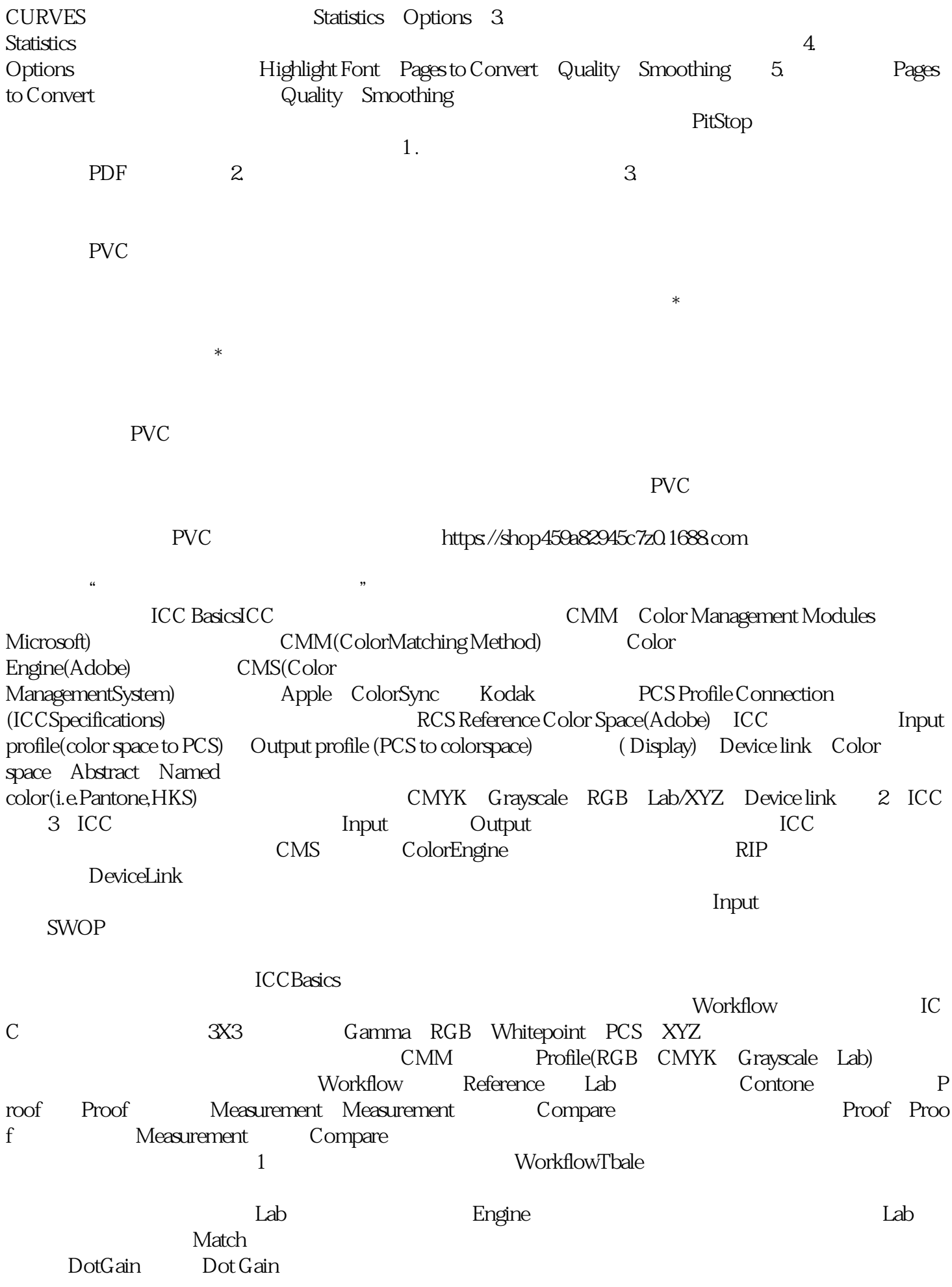

## ,譬如说我们采用ISO,把ISO的标准转换成印刷机印刷的色域,那这样印刷机就可以印出ISO的标准。